? v0.3 ??????????????????????? IP ?????????????

## **????**

?? Firefox ? Chrome(??? IE)??? NextPBX ? IP ???

1. Web-UI > Options

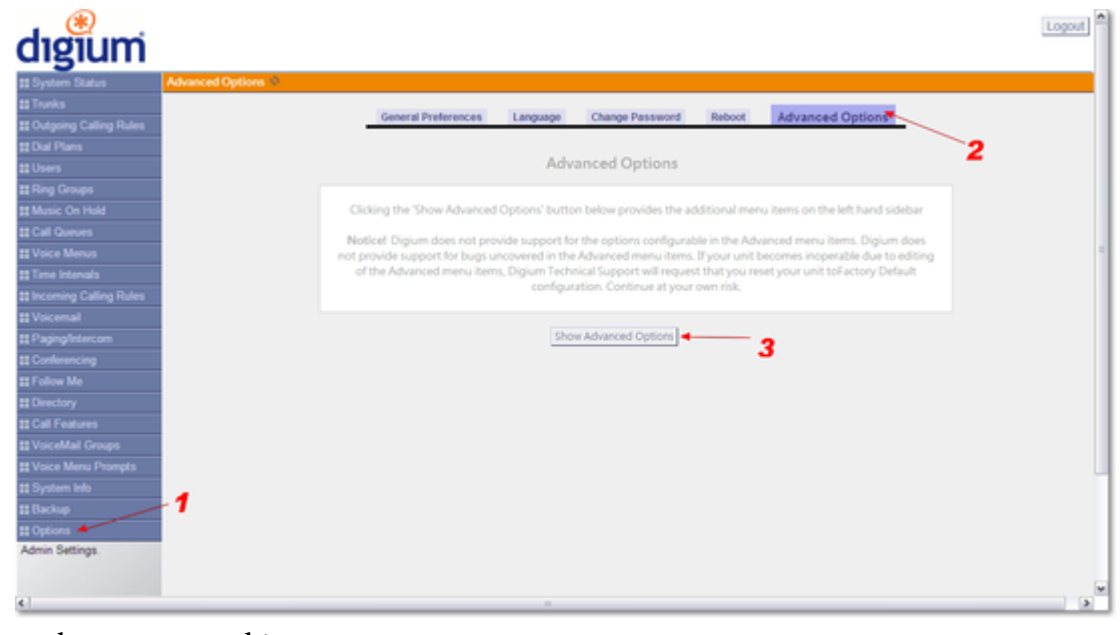

2. Web-UI > Networking

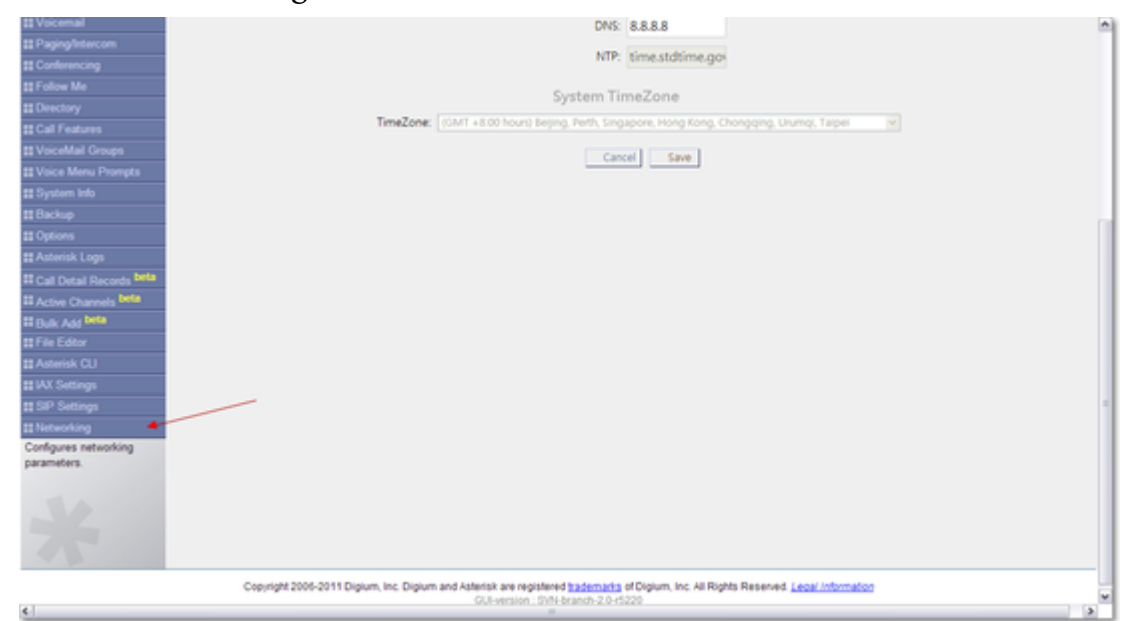

3. Web-UI > Networking > Network Interface

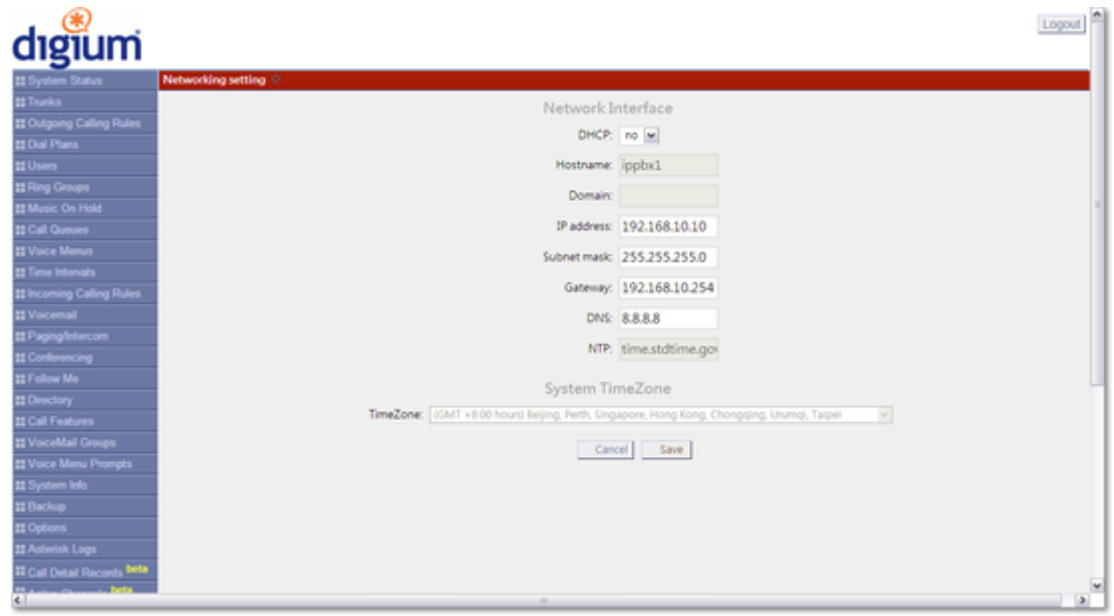

4. ?????????????